## HELP: TO SAVE OR PRINT AN IMAGE

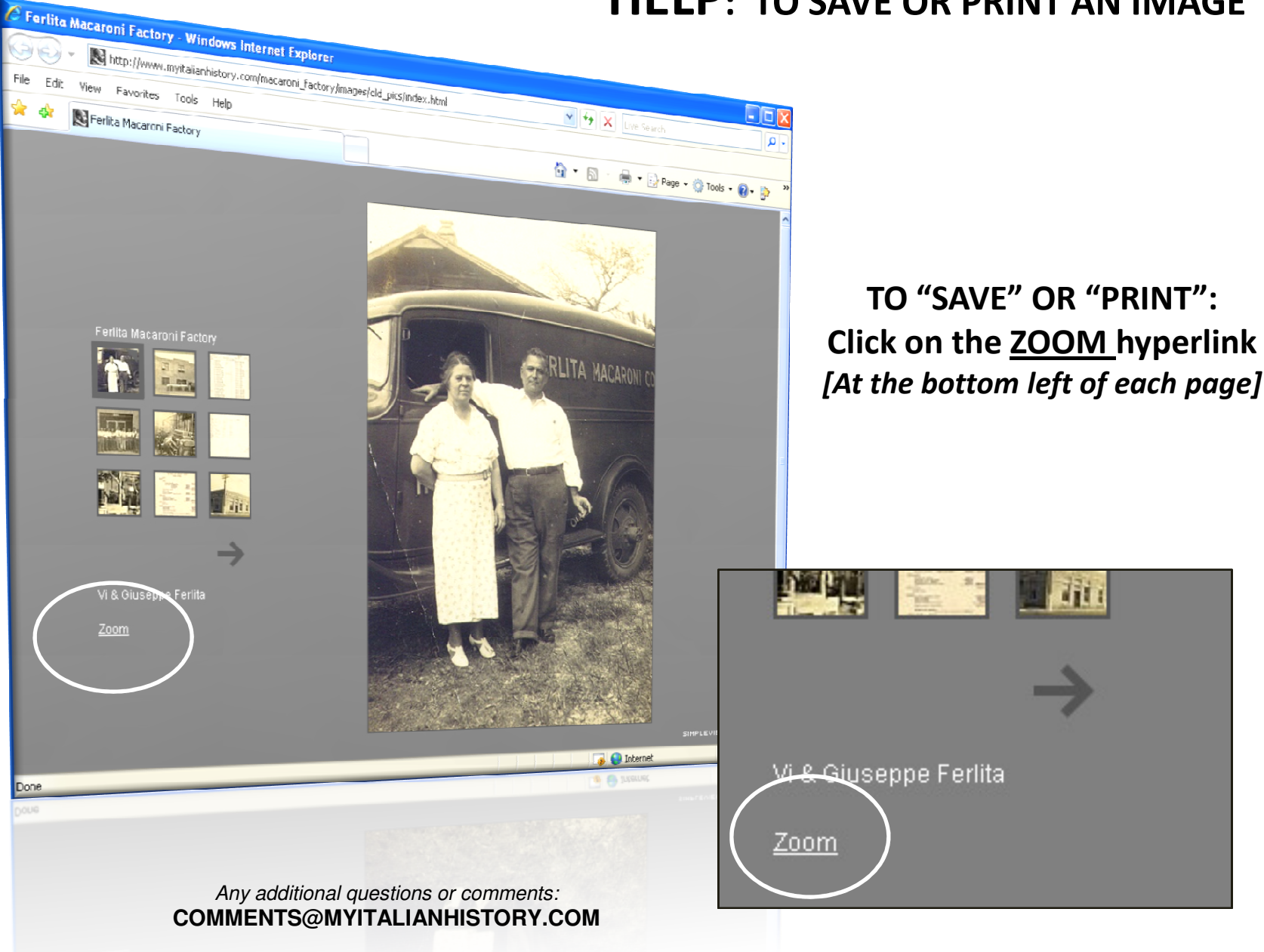